## Delad textmodul

Det kan vara bra att kunna dela textmoduler om man har långa texter och bilder i ett t.ex. reportage

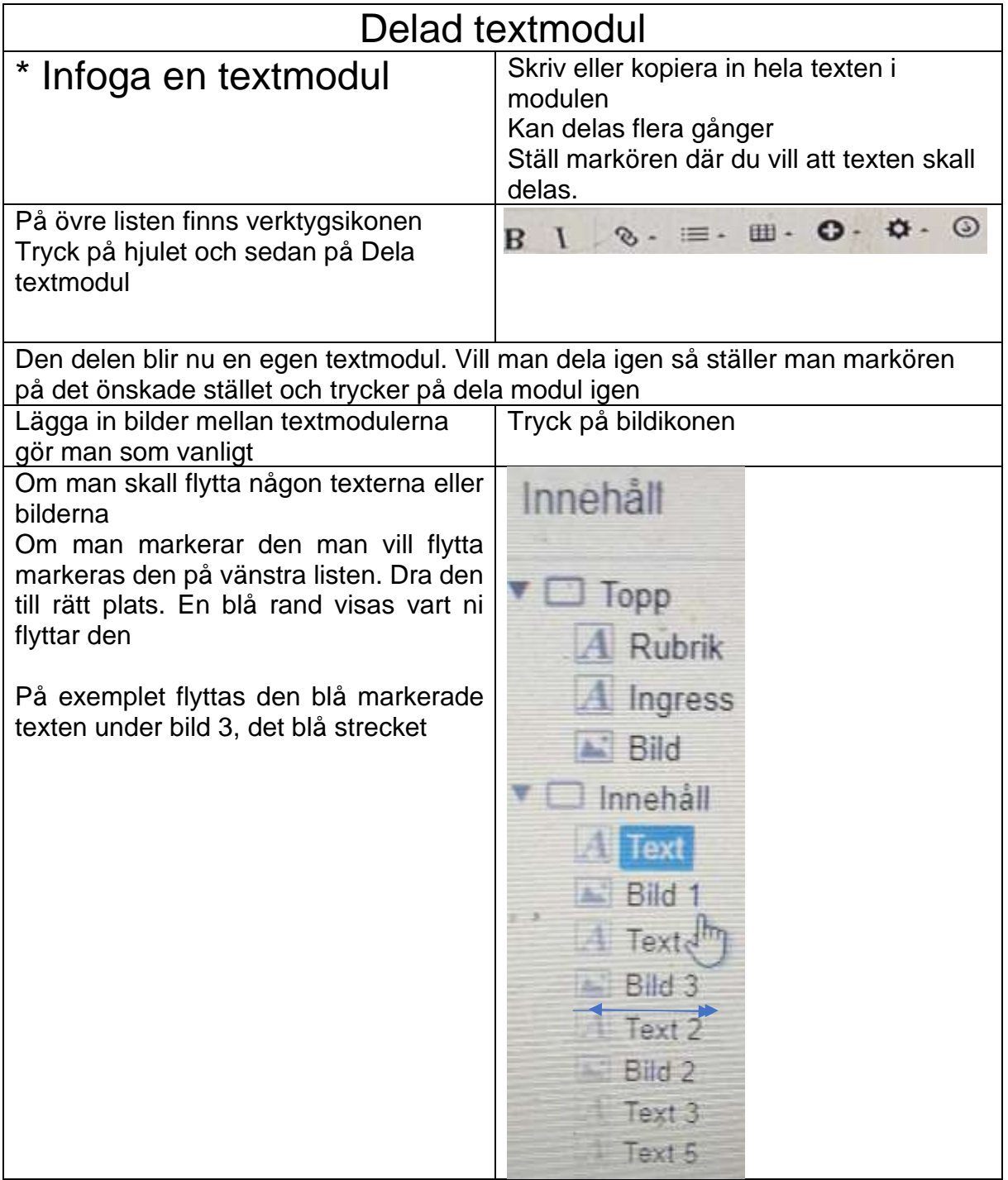